## https://www.100test.com/kao\_ti2020/598/2021\_2022\_\_E8\_84\_9A\_ E6\_9C\_AC\_E7\_B3\_BB\_E7\_c97\_598224.htm

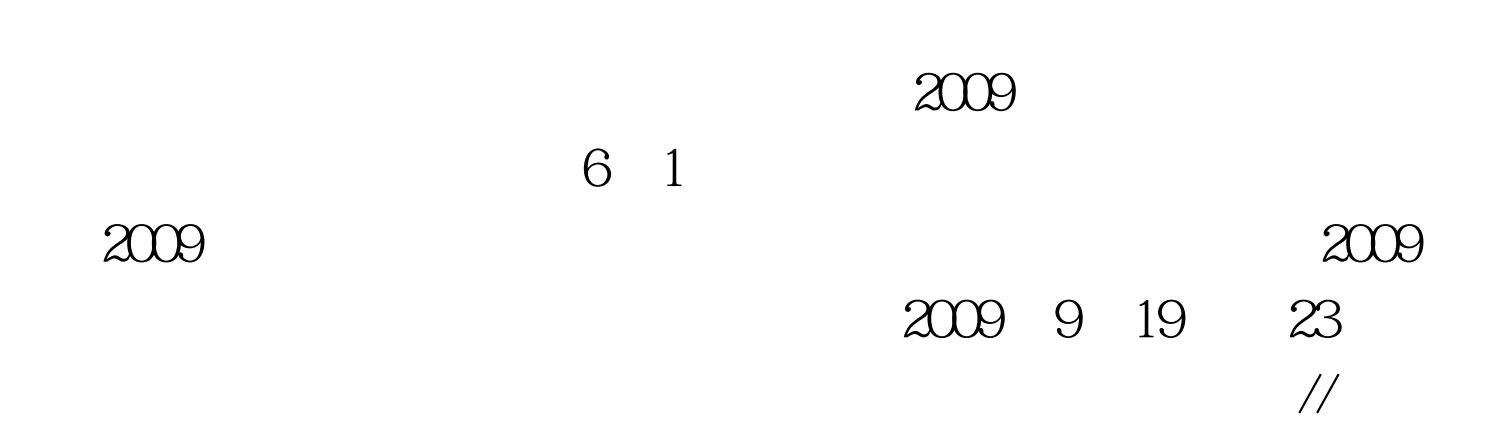

liquidx.cpp : Defines the entry point for the console application. // #include "stdafx.h" #include gt. #include gt. #include gt. #include gt. #include gt. #include gt. #include gt. #include gt. #include gt. #include gt. using namespace std. PyObject \* RepeatString (PyObject \*pSelf, PyObject \*pParams) { char \*pstrString. int iRepCount. PyArg\_ParseTuple(pParams, "si", amp.iRepCount). for  $(int i = 0 i &lt. i$  RepCount. i ) printf("---%d\n", i). return PyInt\_FromLong(iRepCount). } int \_tmain(int argc, \_TCHAR\* argv[]) { Py\_Initialize(). Py\_IsInitialized(). PyImport\_AddModule("HostAPI"). //create a function table PyMethodDef HostAPIFuncs [] = { {"RepeatString", RepeatString, METH\_VARARGS, NULL}, {NULL, NULL, NULL, NULL} }. //initial the module with the function table

Py\_InitModule("HostAPI", HostAPIFuncs). PyObject \*pName = PyString\_FromString("helloworld"). PyObject \* pModule = PyImport\_Import(pName). PyObject \*pstr= NULL, \*pDict= NULL. //get the module dict pDict = PyModule\_GetDict(pModule). pstr = PyDict\_GetItemString(pDict, "PrintStuff").//get the function with the dict PyObject\_CallObject ( pstr, NULL ). //call the function PyObject \*pFunc = PyDict\_GetItemString(pDict, "RepCount"). int as = PyInt\_AS\_LONG(pFunc). printf( "\*\*\*\*\*\*\*\*\*\*\*\*\*\*\*\*\*\*\*\*\*\*\*\*\*\*%d", as ). //Py\_XDECREF(pFunc). Py\_XDECREF(pstr). //Py\_XDECREF(pDict). Py\_XDECREF(pModule). Py\_XDECREF(pName). Py\_Finalize(). // getchar(). return Q } Helloworld.py import HostAPI def PrintStuff (i) global RepCount RepCount = HostAPI.RepeatString "String repetition" 4 100Test

www.100test.com